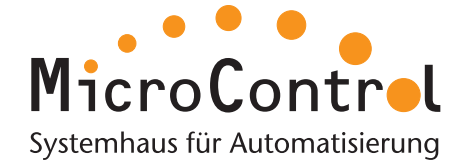

## **CAN-Monitor**

## **μCAN.explorer**

## **Comprehensive CAN monitor for Windows**

The µCAN.explorer is a universal monitor for supervising data traffic within a CAN network.

Single messages are assigned individual names (symbols) to facilitate simple and clear classification.

The integrated data logger records the data traffic and saves it onto the bus.

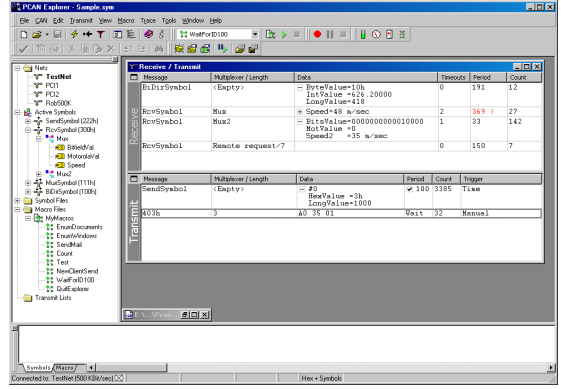

## **Features**

- Display of all received messages indicating ID, length and data bytes
- Display of all received remote-frames as well as their number and receive intervals
- Storing and loading of compiled send lists for emulating different CAN-nodes
- Error indication of CAN buses and controler, incl. error frame counter
- Support of various file formats, incl. float according to IEEE754 and enumerations (Enums) , byte order adjustable to Intel- and Motorola-format.

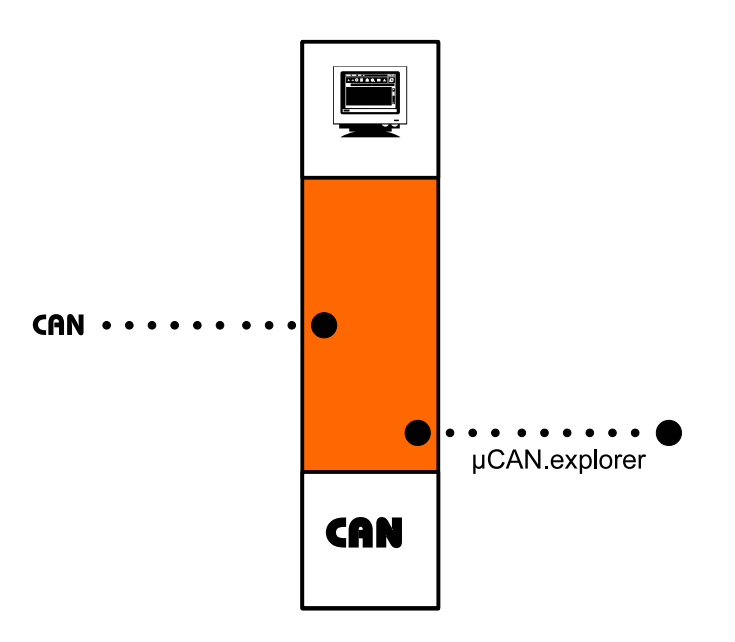

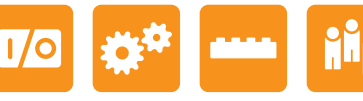

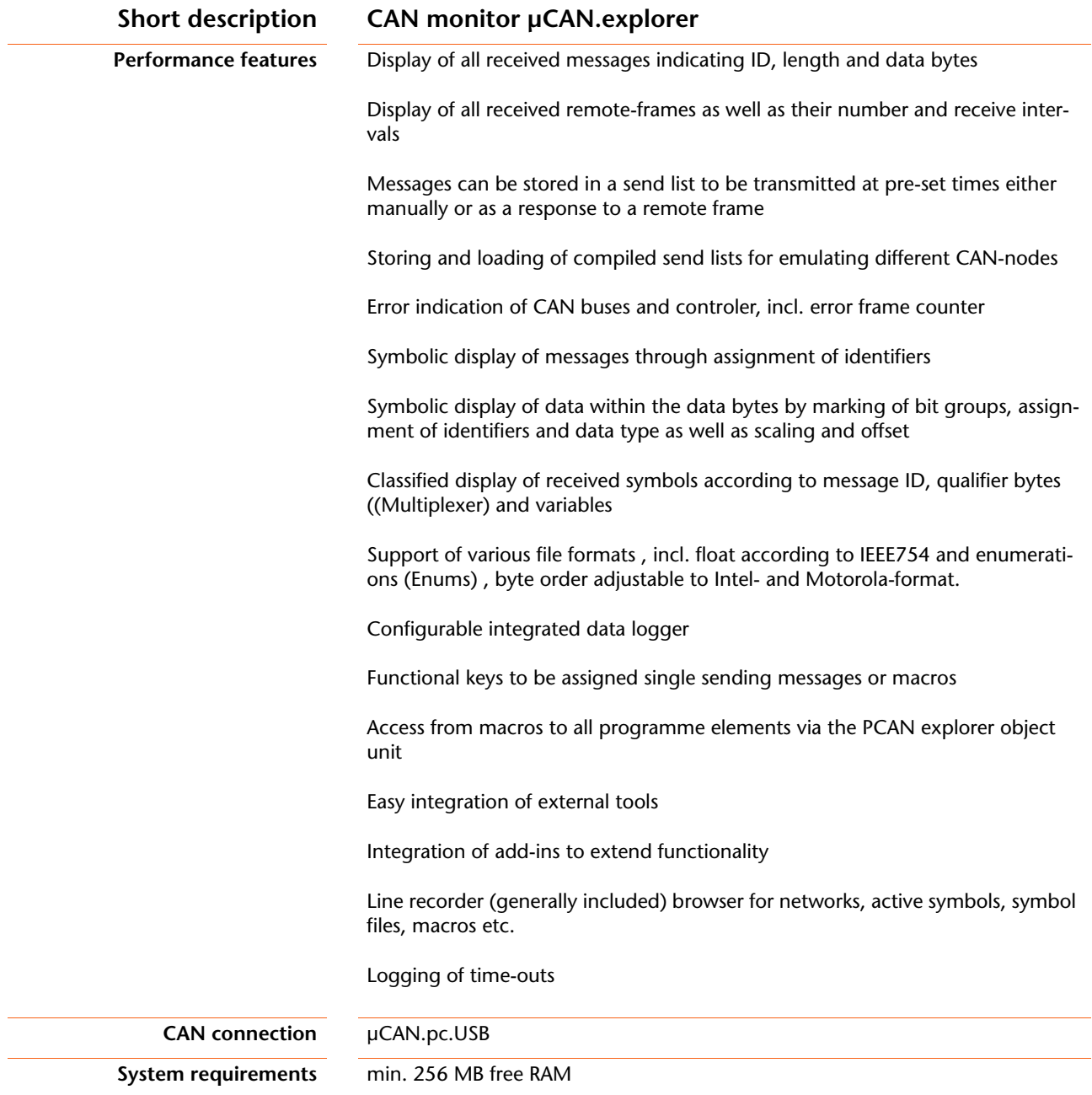

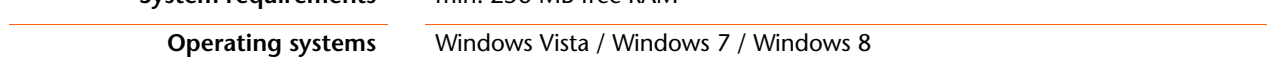

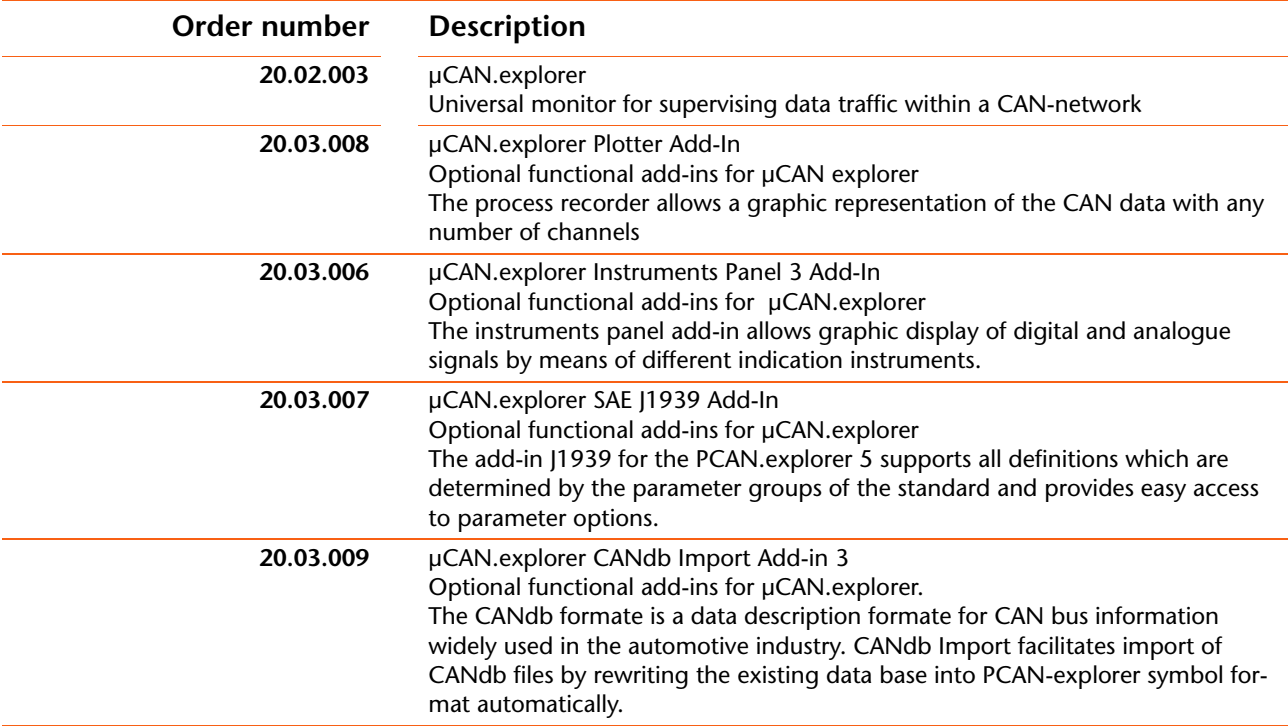